**KOD KARD KED KED BE YOUR** 

Esquemas generalizados de diferencias finitas sobre mallas convexas para la solución de ecuaciones diferenciales parciales en regiones irregulares del plano

> F. Domínguez-Mota, J. G. Tinoco-Ruiz y G. Tinoco-Guerrero

**EACULTAD DE CIENCIAS FÍSICO MATEMÁTICAS** UNIVERSIDAD MICHOACANA DE SAN NICOLÁS DE HIDALGO EDIFICIO "B". CIUDAD UNIVERSITARIA, MORELIA, C.P. 58040

IV Encuentro Cuba-México de Métodos Numéricos y Optimización, 24 01 15

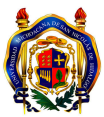

K ロ ▶ K @ ▶ K 할 ▶ K 할 ▶ 이 할 → 9 Q Q\*

### **Outline**

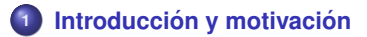

- **<sup>2</sup> [Diferencias mas generales](#page-6-0) ´**
- **Ejemplos de aplicación**
- **<sup>4</sup> [Un par de teoremas](#page-22-0)**

<span id="page-1-0"></span>**<sup>5</sup> [Conclusiones](#page-25-0)**

**KORK ERKER ADAM ADA** 

### **Objetivo**

### **Objetivo**

En esta plática, presentamos un esquema generalizado de diferencias finitas y su aplicación a mallas para regiones irregulares del plano. Mostramos en particular cómo dicho esquema puede ser usado como una alternativa a los elementos finitos lineales en triángulos.

K ロ ▶ K @ ▶ K 할 ▶ K 할 ▶ . 할 . K 9 Q @

### **Hechos**

### **Hecho**

Las diferencias finitas han sido ampliamente usadas durante un largo rato y, hoy día, siguen siendo la alternativa más usada en la investigación y en la industria.

$$
(u_{xx} + u_{yy})_{ij} = \frac{u_{i,j+1} + u_{i,j-1} + u_{i-1,j} + u_{i+1,j} - 4u_{i,j}}{h^2} + \mathcal{O}(h^2)
$$

K ロ ▶ K @ ▶ K 할 ▶ K 할 ▶ . 할 . K 9 Q @

### **Hechos**

### **Hecho**

Las diferencias finitas han sido ampliamente usadas durante un largo rato y, hoy día, siguen siendo la alternativa más usada en la investigación y en la industria.

### Fórmulas estándar útiles

Para el caso rectangular 2D, for  $-\nabla^2 u = g$ , tenemos:

$$
(u_{xx} + u_{yy})_{ij} = \frac{u_{i,j+1} + u_{i,j-1} + u_{i-1,j} + u_{i+1,j} - 4u_{i,j}}{h^2} + \mathcal{O}(h^2)
$$

donde h es el tamaño de paso.

# **Diferencias en mallas rectangulares ´**

### **Sistema discreto**

Al discretizar obtenemos el sistema  $Kv = f$ , donde

$$
K = \begin{pmatrix} T & -I & \dots & 0 \\ -I & T & -I & \dots & 0 \\ \dots & & & & \\ 0 & 0 & \dots & -I & T \end{pmatrix}, \quad T = \begin{pmatrix} 4 & -1 & \dots & 0 \\ -1 & 4 & -1 & \dots & 0 \\ \dots & & & & \\ 0 & 0 & \dots & -1 & 4 \end{pmatrix}
$$

### **Hechos**

- La discretización de  $-\nabla^2 u = g$  sobre  $\Omega = [a,b] \times [a,b]$  usando diferencias finitas produce un sistema lineal  $Kv = f$  cuya matriz de coeficientes *K* es simetrica, positiva definida, invertible. ´
- Se conocen expresiones eplóitas para los valores y vectores propios de *K*.
- Se conocen cotas superiores útiles para  $\| K^{-1}\|$  que permiten probar convergencia.

**beamer-tu-logo**

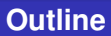

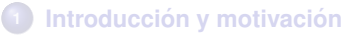

- **<sup>2</sup> [Diferencias mas generales](#page-6-0) ´**
- **Ejemplos de aplicación**
- **<sup>4</sup> [Un par de teoremas](#page-22-0)**

<span id="page-6-0"></span>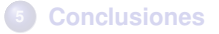

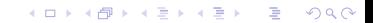

 $($  ロ )  $($   $\overline{p}$  )  $($   $\overline{z}$  )  $($   $\overline{z}$   $)$ 

**beamer-tu-logo**

 $2990$ 

# **¿Que tal si queremos resolver ´** −∇(Λ∇*u*) = *g* **en este dominio** Ω**?**

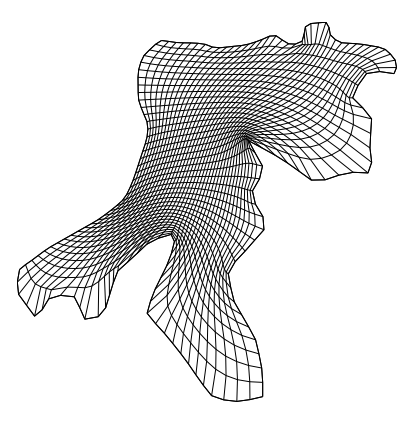

### **Se requieren (Godunov):**

- Una discretizacion apropiada del operador diferencial. ´
- $\bullet$  Una discretización apropiada de Ω.

イロトメ 御 トメ 君 トメ 君 トー

È

 $290$ 

### Avances en generación de mallas

### **Estado del arte**

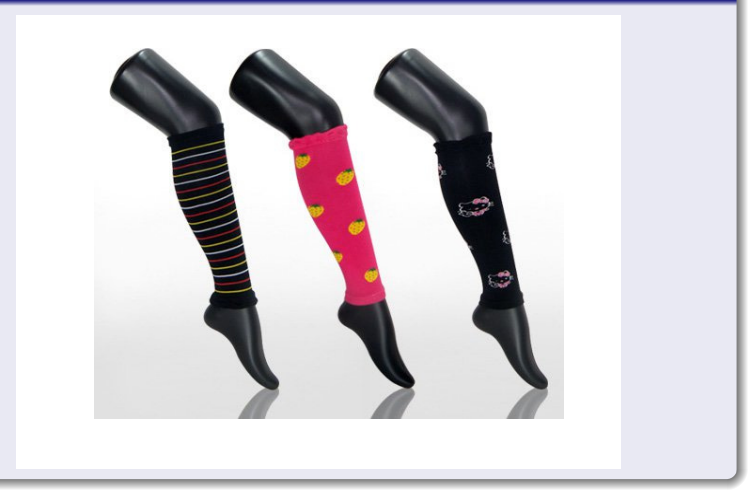

# **Discretizaciones apropiadas: diferencias finitas en mallas generales**

### **Esquemas directos en DF**

Para mostrar cómo aproximar  $-\nabla(\Lambda\nabla u) = g$ , consideremos el operador lineal de segundo orden

$$
Lu = Au_{xx} + Bu_{xy} + Cu_{yy} + Du_x + Eu_y + F.
$$
 (1)

EL problema que nos interesa es el diseño de esquemas en diferencias cuando el dominio Ω de *Lu* tiene forma irregular.

### **Diferencias generales**

Un esquema de diferencias finitas en  $p_0$  es una combinación lineal de los valores (aproximados) de *u* en los nodos  $p_0, p_1, p_2, ..., p_q$ :

$$
\hat{L}(p_0)=\Gamma_0 u(p_0)+\Gamma_1 u(p_1)+\ldots+\Gamma_q u(p_q).
$$

Un esquema es consistente si  $[Lu]_{p_0} - \hat{L}(p_0) \rightarrow 0$  as  $p_1, ... p_q \rightarrow p_0$ .

**beamer-tu-logo**

# **Implicaciones**

### **Expansión de Taylor**

La expansión de  $[Lu]_{\rho_0} - L_0$  (hasta orden 2) usando *q* puntos alrededor de  $\rho_0$ está dada por

$$
[Au_{xx} + Bu_{xy} + Cu_{yy} + Du_x + Eu_y + Fu]_{\rho_0} - \sum_{i=0}^{q} \Gamma_i u(\rho_i) =
$$
\n
$$
\left(F(\rho_0) - \sum_{i=0}^{q} \Gamma_i\right) u(\rho_0) + \left(D(\rho_0) - \sum_{i=1}^{q} \Gamma_i \Delta x_i\right) u_x(\rho_0) +
$$
\n
$$
\left(E(\rho_0) - \sum_{i=1}^{q} \Gamma_i \Delta y_i\right) u_y(\rho_0) + \left(A(\rho_0) - \sum_{i=1}^{q} \frac{\Gamma_i (\Delta x_i)^2}{2}\right) u_{xx}(\rho_0) +
$$
\n
$$
\left(B(\rho_0) - \sum_{i=1}^{q} \Gamma_i \Delta x_i \Delta y_i\right) u_{xy}(\rho_0) + \left(C(\rho_0) - \sum_{i=1}^{q} \frac{\Gamma_i (\Delta y_i)^2}{2}\right) u_{yy}(\rho_0) +
$$
\n
$$
\mathcal{O}\left(\max{\{\Delta x_i, \Delta y_i\}}\right)^3
$$

**K ロ ト K 何 ト K ヨ ト K ヨ ト**  $\Rightarrow$  $2990$ 

K ロ ▶ K @ ▶ K 할 ▶ K 할 ▶ | 할 | K 9 Q Q

# **Ecuaciones de los coeficientes**

### **Condiciones sobre los coeficientes** Γ*<sup>i</sup>*

Para un en nodo  $p_0$  y sus q vecinos se satisfaga la definición de consistencia, la expansión de Taylor implica que cumplirse

$$
\begin{pmatrix}\n1 & 1 & \dots & 1 \\
0 & \Delta x_1 & \dots & \Delta x_q \\
0 & \Delta y_1 & \dots & \Delta y_q \\
0 & (\Delta x_1)^2 & \dots & (\Delta x_q)^2 \\
0 & \Delta x_1 \Delta y_1 & \dots & \Delta x_q \Delta y_q \\
0 & (\Delta y_1)^2 & \dots & (\Delta y_q)^2\n\end{pmatrix}\n\begin{pmatrix}\n\Gamma_0 \\
\Gamma_1 \\
\Gamma_2 \\
\vdots \\
\Gamma_q\n\end{pmatrix}\n=\n\begin{pmatrix}\nF(p_0) \\
D(p_0) \\
E(p_0) \\
2A(p_0) \\
B(p_0) \\
2C(p_0)\n\end{pmatrix}
$$
\n(2)

Observemos que hay 6 ecuaciones y  $q + 1$  incógnitas.

# **Esquema heurístico**

### **Sistema reducido**

Consideramos el sistema de las últimas 5 ecuaciones

<span id="page-12-0"></span>
$$
\begin{pmatrix}\n\Delta x_1 & \dots & \Delta x_q \\
\Delta y_1 & \dots & \Delta y_q \\
(\Delta x_1)^2 & \dots & (\Delta x_q)^2 \\
\Delta x_1 \Delta y_1 & \dots & \Delta x_q \Delta y_q \\
(\Delta y_1)^2 & \dots & (\Delta y_q)^2\n\end{pmatrix}\n\begin{pmatrix}\n\Gamma_1 \\
\Gamma_2 \\
\vdots \\
\Gamma_q\n\end{pmatrix}\n=\n\begin{pmatrix}\nD(p_0) \\
E(p_0) \\
2A(p_0) \\
B(p_0) \\
2C(p_0)\n\end{pmatrix}
$$
\n(3)

Buscamos una solución Γ<sub>1</sub>, ..., Γ<sub>*q*</sub>. Denotamos [\(3\)](#page-12-0) como *M*Γ = β. Rresovemos el sistema

$$
M^T M \Gamma = M^T \beta \tag{4}
$$

K ロ ▶ K @ ▶ K 할 ▶ K 할 ▶ | 할 | K 9 Q Q

para obtener Γ<sub>1</sub>, ..., Γ<sub>*q*</sub>. Enseguida, el coeficiente Γ<sub>0</sub> se obtiene de la condición de consistencia  $\Gamma_0 = F(p_0) - \Gamma_1 ... - \Gamma_q$ .

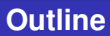

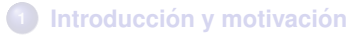

**[Diferencias mas generales](#page-6-0) ´**

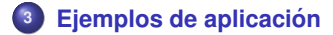

**[Un par de teoremas](#page-22-0)**

<span id="page-13-0"></span>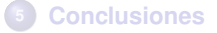

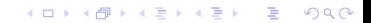

K ロ ▶ K @ ▶ K 할 ▶ K 할 ▶ 이 할 → 9 Q Q\*

### **Problema**

### **Problema tipo Poisson**

$$
\nabla \cdot (\Lambda \nabla f(x, y)) = g(x, y)
$$

where

$$
\Lambda \equiv \left[ \begin{array}{cc} \alpha & \beta \\ \beta & \gamma \end{array} \right] = P^{-1}DP,
$$

$$
P=\left[\begin{array}{cc} \cos(\frac{\pi}{8}) & \sin(\frac{\pi}{8}) \\ -\sin(\frac{\pi}{8}) & \cos(\frac{\pi}{8}) \end{array}\right], \ \ D=\left[\begin{array}{cc} 1+2x^2+y^2 & 0 \\ 0 & 1+x^2+2y^2 \end{array}\right].
$$

Solución en forma cerrada:  $u(x, y) = \sin(\pi x) \sin(\pi y)$ .

# Ejemplo 1: solución en una malla estructurada

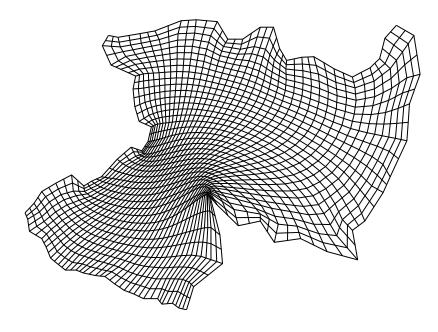

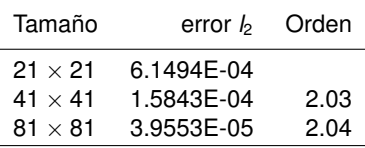

.<br>◆ ロ ▶ ◆ @ ▶ ◆ 경 ▶ → 경 ▶ │ 경 │ ◇ 9,9,0°

# **Ejemplo 2: Crank-Nicolson**

### **Crank-Nicolson**

Una vez que contamos con un esquema para aproximar *Lu =*  $\nabla^2 u$ *,* podemos proponer un esquema no estacionario. Para resolver la ecuación de difusión

<span id="page-16-0"></span>
$$
\frac{\partial u}{\partial t} = \nu \nabla^2 u,\tag{5}
$$

KID K@ KKEX KEX E 1090

sobre un dominio espacial irregular, podemos usar la discretización  $\hat L$  del lado derecho [\(5\)](#page-16-0). Esto nos da

$$
\frac{v_{i,j}^{(n+1)} - v_{i,j}^{(n)}}{\Delta t} = \frac{\nu}{2} \left( \hat{L}(v_{i,j}^{(n+1)}) + \hat{L}(v_{i,j}^{(n)}) \right),\tag{6}
$$

donde  $\mathsf{v}_{i,j}^{(n)}$  es la aproximación a  $u$  en (n $\Delta t, x_{i,j}, y_{i,j})$  con  $\mathsf{p}_{i,j} = (x_{i,j}, y_{i,j}).$ 

**KORK ERKER ADAM ADA** 

# **Ejemplo 3: Crank-Nicolson**

#### **Problema**

Para el ejemplo, consideramos la función

$$
u(t, x, y) = e^{-2\pi^2 \nu t} \cos(\pi x) \cos(\pi y); \qquad (7)
$$

Las condiciones inicial y a la frontera se eligieron para que *u*(*t*, *x*, *y*) sea la solución exacta.

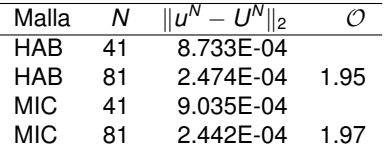

**Table :** Errores cuadráticos y órdenes de convergencia en  $T = 1$ .

**K ロ ト K 何 ト K ヨ ト K ヨ** 

 $290$ 

# **Ejemplo 3: mallas no estructuradas**

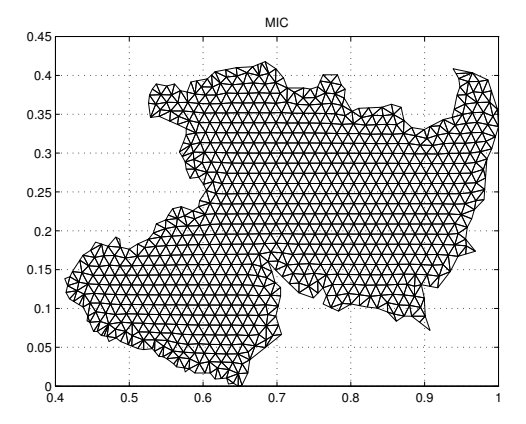

# **Ejemplo 3: mallas no estructuradas**

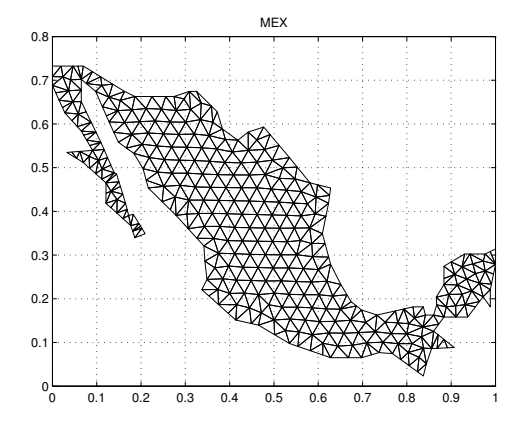

**K ロ ト K 何 ト K ヨ ト K**  $\Rightarrow$  $2Q$ 

# **Ejemplo 3: solución en mallas no estructuradas**

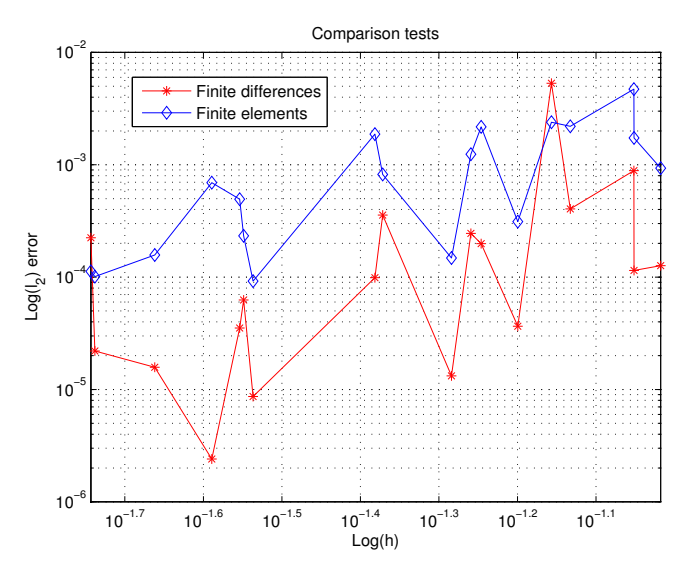

K ロ X × 伊 X × ミ X × ミ X → ミ ミ …  $2990$ 

# **Resumen cerca del fin de la platica ´**

### **Quote**

Citando a Samarskii: "la forma del dominio se refleja directamente en las propiedades de la matriz del sistema obtenido por la discretización del operador de Laplace".

#### **Hechos**

- $\bullet$  La discretización empleando las diferencias generalizadas produce un sistema de ecuaciones cuyos coeficientes reflejan la geometría del dominio y la mallas que se construyó.
- En el caso de −∇(*K*∇*u*) = *g* en un domnio irregular Ω se obtiene un sistema  $Kv = f$  donde *K* no es simétrica.
- Expresiones (¿Cotas?) para los valores y vectores propios de *K* dependen de la malla.
- Se requieren cotas para  $\|K^{-1}\|$  A fin de probar convergencia.

# **Outline**

**1 Introducción y motivación** 

- **<sup>2</sup> [Diferencias mas generales](#page-6-0) ´**
- **Ejemplos de aplicación**
- **<sup>4</sup> [Un par de teoremas](#page-22-0)**

<span id="page-22-0"></span>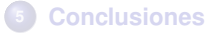

K ロ ▶ K @ ▶ K 할 ▶ K 할 ▶ 이 할 → 9 Q Q\*

### **Poisson**

#### **Theorem**

*Sea K la matriz de coeficientes asociada a la discretizacion del operador de ´ Laplace sobre* Ω *usando el esquema definido por [\(3\)](#page-12-0). Si K es una L-matriz y*  $\Omega \in [a, b] \times [a, b]$ , entonces el vector de error  $E = u - v$  donde u se evalúa *en los puntos de la malla G satisface*

$$
\|E\|\leq Qe^{2(b-a)}Nh^3
$$

*donde N es el numero de puntos de la malla, h es la norma de G y Q es una ´ constante que depende de* Ω *y u.*

#### **Theorem**

*Si G se refina de tal forma que Nh sea acotada superiormente, entonces*

$$
||E||=\mathcal{O}(h^2),
$$

i.e. *el esquema en diferencias definido por [\(3\)](#page-12-0) es* convergente*.*

**beamer-tu-logo**

**KOD KARD KED KED BE YOUR** 

# **Difusion (Crank-Nicolson) ´**

#### **Theorem**

*Sea K la matriz de coeficientes asociada a la discretizacion del operador de ´ Laplace sobre* Ω *usando el esquema definido por [\(3\)](#page-12-0). Si K es una L-matriz, es diagonalmente dominante, y* Ω ∈ [*a*, *b*] × [*a*, *b*]*, entonces el esquema*

$$
\frac{v_{i,j}^{(n+1)} - v_{i,j}^{(n)}}{\Delta t} = \frac{\nu}{2} \left( \hat{L}(v_{i,j}^{(n+1)}) + \hat{L}(v_{i,j}^{(n)}) \right)
$$

*es incondicionalmente estable.*

# **Outline**

**1 Introducción y motivación** 

- **<sup>2</sup> [Diferencias mas generales](#page-6-0) ´**
- **Ejemplos de aplicación**
- **<sup>4</sup> [Un par de teoremas](#page-22-0)**

<span id="page-25-0"></span>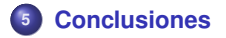

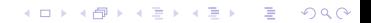

# **Conclusiones y trabajo a futuro**

#### **Pros**

- El esquema propuesto puede ser usado como una alternativa *razonable* a los elementos finitos lineales en triángulos.
- El esquema puede extenderse para emplear condiciones de Neuman a la frontera.

### **Contras**

- Las cotas para garantizar convergencia y estabilidad dependen fuertemente en la geometría de la malla y son desconocidas *a priori*. Hay que tepensar el mallado.
- Los teoremas anteriores no son aplicables en todas las mallas para regiones irregulares (aunque experimentalmente se logran resultados muy satisfactorios).

**beamer-tu-logo**

**KOD KARD KED KED BE YOUR** 

# Conclusiones y trabajo a futuro

### Por hacer

- La teoría está lejos de alcanzar la madurez. Se requieren análisis basados en otras herramientas (SVD, M-teoría, etc.).
- Implementar rutinas para usar mallas con elementos curvos y nodos sobre los puntos medios de las aristas de los elementos.

K ロ ▶ K @ ▶ K 할 ▶ K 할 ▶ 이 할 → 9 Q Q\*

Muchas gracias por su atención.